# **Video Locker Pro 141**

**J Spring**

 **Photographer's Guide to the Panasonic Lumix DMC-LX10/LX15** Alexander S. White,2017-06-16 Photographer's Guide to the Panasonic Lumix DMC-LX10/LX15 is a complete guide to the use of the Panasonic Lumix DMC-LX10 camera, which is known as the LX15 in areas outside of the United States. The book shows beginning and intermediate photographers how to capture excellent images and video sequences with the LX10. The book explains the use of autofocus, manual focus, aperture, shutter speed, exposure compensation, white balance, and ISO, and many other settings. The book discusses the camera's options for playback, setup, and customizing the operation of its controls. The book contains more than 450 color photographs showing the camera's controls, display screens, and menus. The book includes photographs taken using the many creative settings of the camera, including the Photo Style settings; the Creative Control mode picture effects, which provide the ability to customize the appearance of images in dramatic ways; and the camera's features for burst shooting and shooting in high-contrast lighting conditions. The book includes a full discussion of the video recording abilities of the LX10 camera, which offers manual control of exposure and focus during movie recording, and provides ultrahigh definition 4K recording of motion pictures. The book also explains the camera's features for extracting still images from 4K video and using the Post Focus feature to select a sharply focused image after a shooting session. In three appendices, the book discusses accessories for the LX10, including cases, power supply options, filter adapters, and other items, and includes a list of websites and other resources for further information. The book includes an appendix with helpful Quick Tips that explain how to take advantage of the camera's features in the most efficient ways possible.

 **Adobe Premiere Pro CS6** ,2013 [C]overs the basics of learning Adobe Premiere Pro CS6 and provides countless tips and techniques to help you become more productive with the program- -P. [4] of cover.

 Final Cut Pro Workflows Jason Osder,Robbie Carman,2012-08-21 Today's digital production tools empower the small team to produce multimedia projects that formerly required large teams. Orchestrating a production requires more than proficiency with the postproduction tools. Final Cut Pro Workflows: The Independent Studio Handbook offers a cookbook of postproduction workflows that teams can follow to deliver an array of products to their clients. It describes appropriate postproduction workflows, team roles and responsibilities, and required equipment for some of the most common media productions. Combining the wisdom of traditional roles and responsibilities with an understanding of how FCP facilitates a new flexibility where these roles/responsibilities can be redistributed, this book sheds light on workflow processes and responsibilities, and includes 7 real-world workflows from a diverse range of projects: \* Money-Saving Digital Video Archive \* Long-Form Documentary with Mixed Sources \* Web-Based Viewing and Ordering System \* 30-Second Spot for Broadcast \* Multi-Part TV Series with Multiple Editors \* DVD Educational Supplement \* Music Video with Multi-Cam Editing and Multiple Outputs The book also provides access to a companion website that features additional electronic chapters focusing on Final Cut Server, Apple's powerful new media asset management and workflow automation software. Written with a unique iconography to better convey key points and applicable to all levels of FCP users, Final Cut Pro Workflows: The Independent Studio Handbook is a vital reference tool for every postproduction house.

 **The Filmmaker's Guide to Final Cut Pro Workflow** Dale Angell,2013-07-18 The Filmmaker's Guide to Final Cut Pro Workflow is the comprehensive roadmap to affordable postproduction workflow using Final Cut Pro, Cinema Tools, and Pro Tools. Illuminating workflow and the interrelationship of these software applications, it also focuses on cost saving and efficiency, aiding low-budget, independent moviemakers as well as students trying to take their skills to the professional level. Author Dale Angell offers a practical guide to complete film postproduction workflow, describing low-cost workflow that can be used for 35mm film, High Definition digital video, or DV/Red Camera. The Filmmaker's Guide to Final Cut Pro Workflow will help the independent filmmaker working on a tight budget: . Understand capturing picture when shooting on film or digital video . Finishing the project on either film or video . Audio edit workflows for both film and video . Comprehend NTSC and PAL video as well as modern digital video formats . Understand timecode and the file architecture in Final Cut Pro, Cinema Tools, and Pro Tools

 Final Cut Pro 3 for Macintosh Lisa Brenneis,2002 Annotation Indepth coverage of Apple's professional video editing software, now up20020416d for version 3. Loaded with well-illustrated tips and techniques from best selling author Lisa Brenneis. Practical guide can be used as a quick reference and skill-building tool for busy professionals. Enhance productivity by learning Final Cut Pro the visual way. Final Cut Pro, the professional video editing tool from Apple, is the wildly popular digital editing software that combines editing, compositing, and effects programs all in one product. Exciting features such as interactive editing tools, built-in special effects, compatibility with Adobe After Effects filters, and full support for all QuickTime formats make Final Cut Pro the most accessible video editing tool on the market. Video that's edited with Final Cut Pro can be outputted to any professional video format: TV, VCR, computer monitor, or the Web (in the form of Web streaming media). Final Cut Pro 3 for Macintosh: Visual QuickPro Guideintroduces video producers to the comprehensive set of tools available in Final Cut Pro . Step-by-step instructions lead readers through the basics and quickly into more advanced projects in video editing. All the important features of Apple's newest application are covered in detail-the easy-to-use interface,

plug-and-play capability, integration with QuickTime software, as well as a host of other features and tools that enhance workflow and productivity. Lisa Brenneishas worked as a teacher, author, panelist, and film production manager. Her production credits range from interactive digital media to educational films, animation to live action, documentary to poetic fantasy. Her clients have included Disney, MCA/Universal, the Getty Museum, the Library of Congress, the International Olympic Committee, Mattel, and more defunct new-media startups than you can possibly imagine. She is the author of the two previous editions of Final Cut Pro for Macintosh: Visual QuickPro Guide.

**Panasonic Lumix GX7 and GM1** Rob Knight, 2014 Place of publication transcribed from publisher's web site.

 Final Cut Pro 7 Lisa Brenneis,2009-09-03 Newly updated for Final Cut Pro 7, this Visual QuickPro Guide is hands-down one of the most sought out books on Apple's non-linear editing system. An undisputed master of the digital video medium, Lisa Brenneis once again demystifies the complexities of the program with her straightforward approach that uses tasked-based, step-by-step instructions and loads of visuals and time-saving tips. Busy professionals and newcomers alike will appreciate that they can quickly find and learn tasks specific to their needs, benefiting from the award-winning Visual QuickPro style. Topics covered include essential editing tasks and media-management strategies, transitions, effects and filters, rendering options, and much more. It includes coverage of new features such as the new speed tools, iChat theater support, and additional export options via the new Share menu, for delivering content to multiple devices including iPhone, iPod, and MobileMe. This is a must-have reference for anyone wanting to learn to use Final Cut Pro, whether they are new to the program or are upgrading.

 Final Cut Pro HD For Dummies Helmut Kobler,2004-09-24 Edit video like a pro! "Save it in the edit" is a common saying among film professionals. Editing makes the difference between boring

vacation movies and exciting travelogues…between the whole dull news conference and the highlights on the evening news. Whether you're a budding Spielberg, a proud parent who wants two-yearold Junior's every feat documented for posterity, or a band that wants your music video to rock, Final Cut Pro HD For Dummies tells you what you need to know to edit regular digital or high definition video like a pro. It covers the basics of capturing, importing, and editing digital videos, with detailed how-to for: Organizing your media Navigating the audio and video Timeline tracks and selecting clips and frames on the Timelines Getting fancier with split, roll, ripple, slip, and slide edits Working with audio, including mixing, editing out scratches and pops, and using filters to create effects Using Soundtrack to compose a musical score, even if you don't know the difference between horns and strings Apply transitions such as 3D simulation, dissolve, iris, stretch and squeeze, and more Adding text for captions, opening titles, and closing credits Color-correcting video Compositing, rendering, and outputting your final product to tape, CD, DVD, or the Web Three bonus chapters online go into more depth about rendering, customizing the interface, and managing media so you can refine your skills even further. Final Cut Pro HD For Dummies was written by Helmut Kobler, a Los Angeles-based filmmaker, owner of K2Films, and a frequent contributor to Macaddict Magazine. Having this book next to your editing equipment is the next best thing to having him sit next to you and guide you through the editing process.

 Adobe Premiere Pro CS4 Classroom in a Book Maxim Jago,2010-04-26 The fastest, easiest, most comprehensive way to learn Adobe Premiere Pro CS4 Adobe Premiere Pro CS4 Classroom in a Book contains 21 lessons. The book covers the basics of learning Adobe Premiere Pro and provides countless tips and techniques to help you become more productive with the program. You can follow the book from start to finish or choose only those lessons that interest you. Learn to work with audio, create

transitions, add effects, and produce titles, and then take it to the next level by creating efficiency in your editing projects and utilizing tools such as Adobe Dynamic Link, OnLocationTM CS4, and Encore® CS4. Learn to use the new Speech Search technology for speech transcription projects and how to work with the latest tapeless media in Premiere Pro. Best of all, includes footage and audio clips that you can practice with. "The Classroom in a Book series is by far the best training material on the market. Everything you need to master the software is included: clear explanations of each lesson, step-by-step instructions, and the project files for the students." —Barbara Binder, Adobe Certified Instructor, Rocky Mountain Training Classroom in a Book®, the best-selling series of hands-on software training workbooks, helps you learn the features of Adobe software quickly and easily. Classroom in a Book offers what no other book or training program does—an official training series from Adobe Systems Incorporated, developed with the support of Adobe product experts. All of Peachpit's eBooks contain the same content as the print edition. You will find a link in the last few pages of your eBook that directs you to the media files. Helpful tips: · If you are able to search the book, search for Where are the lesson files? · Go to the very last page of the book and scroll backwards. · You will need a webenabled device or computer in order to access the media files that accompany this ebook. Entering the URL supplied into a computer with web access will allow you to get to the files. · Depending on your device, it is possible that your display settings will cut off part of the URL. To make sure this is not the case, try reducing your font size and turning your device to a landscape view. This should cause the full URL to appear.

 **Creative Titling with Final Cut Pro** Diannah Morgan,2004 Final Cut Pro has revolutionized the world of desktop video editing. Now it's set to do the same for title sequences.

 Premiere Pro CC Jan Ozer,2013-06-10 In this clear and straightforward guide, digital video veteran Jan Ozer gives beginning and intermediate video editors just what they need to know on Adobe Premiere Pro CC. Tasked-based, step-by-step instructions and loads of visuals and time-saving tips help professionals and newcomers alike quickly find and learn tasks specific to their needs, benefiting from the award-winning Visual QuickStart style. Topics covered include essential editing tasks and media-management strategies, transitions, effects and filters, rendering options, and optimal editing and production strategies for streaming delivery of HD source content. It includes coverage of all the new features in Premiere Pro CC, such as working with closed captions, enhanced multicam workflows, and significantly improved audio effects.

 Adobe Flash Professional CS6 Digital Classroom Fred Gerantabee,AGI Creative Team,2012-06-11 Full-color book and video package teaches you Flash in a flash! If you want to design and maintain dynamic websites with Adobe Flash, this full-color book-and-video training package from expert instructors is the perfect place to start. Fifteen self-paced, step-by-step lessons are accompanied by video tutorials, and this powerful combination helps you master the basics, acquire essential skills, and learn what's new. Making all aspects of Flash less intimidating, this superb training tool covers topics such as using layers to build animation sequences, creating interactive web components with ActionScript, and much more. Uses full-color, step-by-step lessons in the book accompanied by videos on the DVD for a one-two punch of effective training Features five-minute videos that demonstrate and further explain the concepts in the lessons Covers Flash basics, new features in the latest release, and topics for beginners, intermediate, and advanced users Flash Professional CS6 Digital Classroom is what you need to learn how to use Adobe Flash, whether you're a designer, programmer, or hobbyist. Note: The DVD and other supplementary materials are not included as part of the e-book file. These materials are available for download upon purchase.

## Chilton's Commercial Carrier Journal for Professional Fleet Managers ,1996

 **Documentary Media** Broderick Fox,2015-10-16 Documentary Media: History, Theory, Practice facilitates the study of documentary media, its changing forms, and diverse social functions. Fox provides balanced and accessible coverage of the historical, critical, and the practical aspects of documentary media without mandating specialized skills sets in students or access to costly technology. For practitioners and students alike, Documentary Media lays out fundamental concepts and production processes needed to contribute to the contemporary production of non-fiction media in the digital age. Each chapter engages students by challenging traditional assumptions about documentary form and function, posing critical and creative questions, and offering historical and contemporary examples. Additionally, each chapter closes with an Into Practice section that assists readers in applying the chapter's concepts. Fox aims to help the student establish a complete treatment, aesthetic plan, and pre-production strategy for their own documentary project.

 Using Microsoft Windows 2000 Professional Robert Cowart,Brian Knittel,2000 Covers installation, configuration, Registry manipulation, network management, Active Directory, and security.

 **Canon EOS 5D Mark II Digital Field Guide** Brian McLernon,2012-01-18 Easy-to-understand techniques for getting the most from your Canon EOS 5D Mark II DSLR At nearly \$3,000 for the body only, the Canon 5D Mark II DSLR is for amateurs and semi-professionals who are serious about taking great photos-and this go-anywhere guide shares insight for doing just that. Authors Charlotte Lowrie and Brian McLernon walk you step by step through each function on the Canon EOS 5D Mark II, going into more depth and scope than the standard manual that accompanies the camera. Portable and easy to understand, the book shows you how to get the exact show you want, when you

want them, and is packed with more than 200 beautiful color photos. Includes step-by-step techniques and professional tips on taking exceptional photos with your Canon EOS 5D Mark II Reviews how to better understand the various functions and potential of your Canon EOS 5D Mark II Features samples of inspirational photos taken by the author With so much helpful advice for getting the most out of your Canon EOS 5D Mark II, you'll be referencing this guide again and again.

**The New Brand You** Julie Broad, 2016-05 You want people to recognize you, like you, and trust you, so they buy from you. You may have already branded yourself with this in mind but perhaps you're not getting the desired results. Many people think that branding is about cool logos, fancy websites and social media popularity. But this line of thought causes potential successes to fail. So what does work? In The New Brand You, Julie Broad, MBA, bestselling author, popular speaker, and award winning entrepreneur, shares the secrets of creating a trusted brand. You'll learn what is critical in reinventing your personal brand, and why you may never have to tweet, pin or post to do it. Did you know that ...' Your brand is first of all about the feelings, thoughts and experiences of your customers and clients. There are at least 42 common communication mistakes that dilute your message, and only two things you have to do to have a brand with big impact. Online, you are who Google says you are ... The New Brand You is your detailed guidebook to successfully recreating your brand and attracting your ideal clients.

 **Nikon D5200** Rob Sylvan,2013 A guide to the Nikon D5200 camera provides information on the camera's modes, shooting subjects in motion, portrait and landscape photography, mood lighting, advanced techniques, and accessories.

Sketching Light Joe McNally, 2011-12-06 Following up on the great success of The Moment It Clicks and The Hot Shoe Diaries: Big Light from Small Flashes, legendary magazine photographer Joe McNally takes us on another memorable ride with Sketching

Light, another trip into the land of light--but this time running the gamut from small flash to big flash, and everywhere in between. Of course, Joe includes coverage of Nikon Speedlights, but he also covers big flash, as well as in-between lights as the Elinchrom Quadra. The exploration of new technology, as well as the explanation of older technology. No matter what equipment Joe uses and discusses, the most important element of Joe's instruction is that it is straightforward, complete, and honest. No secrets are held back, and the principles he talks about apply generally to the shaping and quality of light, not just to an individual model or brand of flash. He tells readers what works and what doesn't via his let's-see-what-happens approach, he shows how he sets up his shots with plentiful sketches and behind-thescenes production shots, and he does it all with the intelligence, clarity, and wisdom that can only come from shooting in the field for 30 years for the likes of National Geographic, Time, Life, and Sports Illustrated--not to mention the wit and humor of a clearly warped (if gifted) mind.

 The Big Book of Conflict Resolution Games: Quick, Effective Activities to Improve Communication, Trust and Collaboration Mary Scannell,2010-05-28 Make workplace conflict resolution a game that EVERYBODY wins! Recent studies show that typical managers devote more than a quarter of their time to resolving coworker disputes. The Big Book of Conflict-Resolution Games offers a wealth of activities and exercises for groups of any size that let you manage your business (instead of managing personalities). Part of the acclaimed, bestselling Big Books series, this guide offers step-by-step directions and customizable tools that empower you to heal rifts arising from ineffective communication, cultural/personality clashes, and other specific problem areas—before they affect your organization's bottom line. Let The Big Book of Conflict-Resolution Games help you to: Build trust Foster morale Improve processes Overcome diversity issues And more Dozens of physical and verbal activities help create a safe

environment for teams to explore several common forms of conflict—and their resolution. Inexpensive, easy-to-implement, and proved effective at Fortune 500 corporations and mom-and-pop businesses alike, the exercises in The Big Book of Conflict-Resolution Games delivers everything you need to make your workplace more efficient, effective, and engaged.

When people should go to the ebook stores, search foundation by shop, shelf by shelf, it is in point of fact problematic. This is why we give the ebook compilations in this website. It will no question ease you to look guide **Video Locker Pro 141** as you such as.

By searching the title, publisher, or authors of guide you in fact want, you can discover them rapidly. In the house, workplace, or perhaps in your method can be every best place within net connections. If you object to download and install the Video Locker Pro 141, it is completely simple then, previously currently we extend the associate to purchase and create bargains to download and install Video Locker Pro 141 consequently simple!

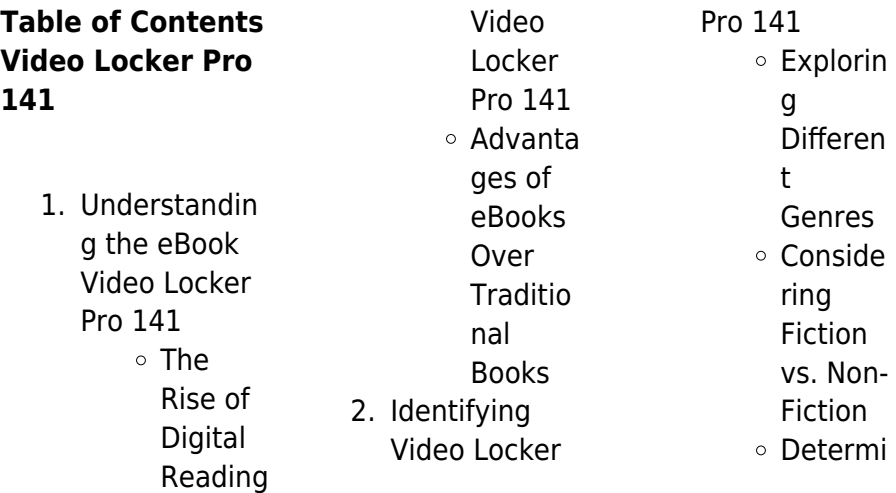

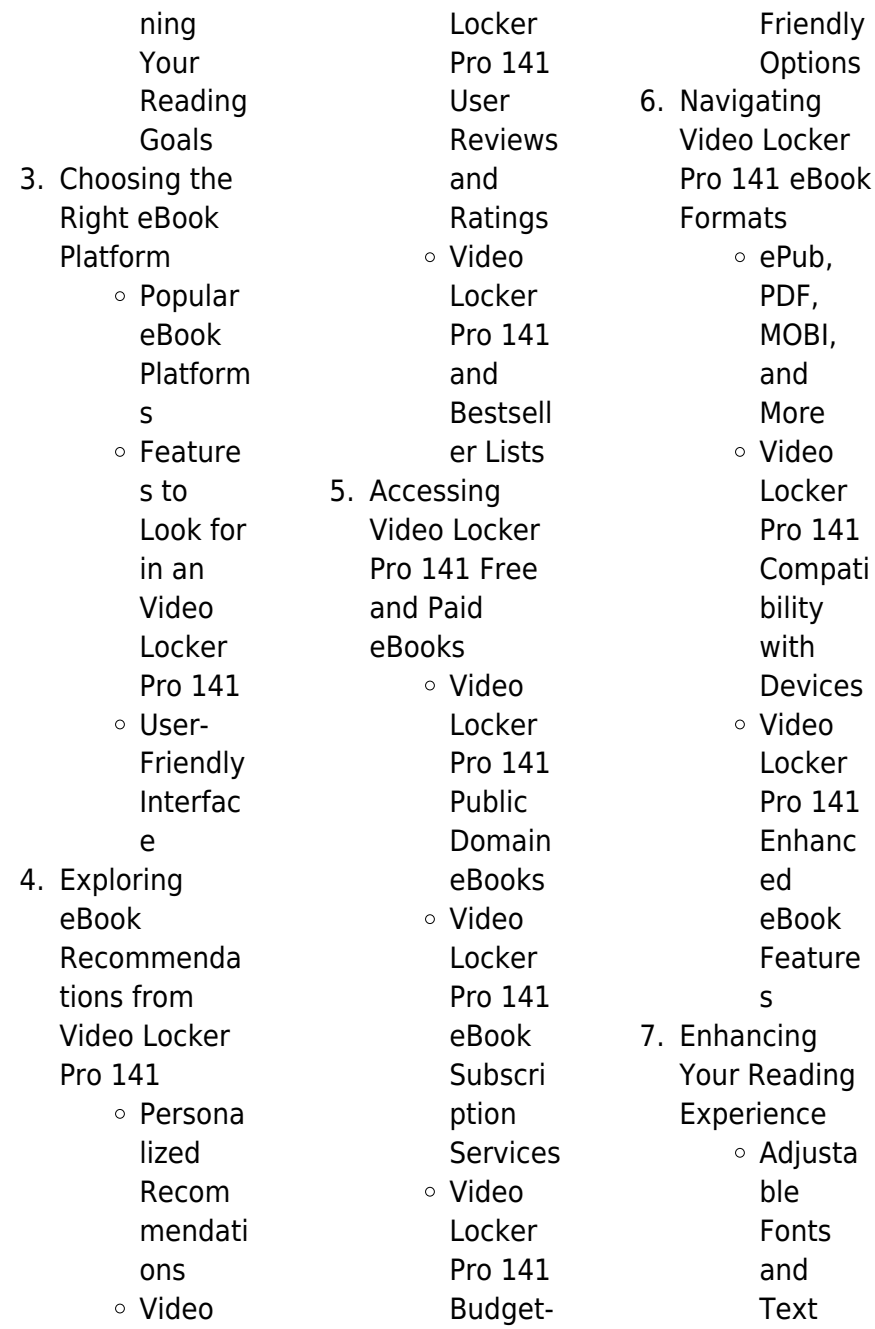

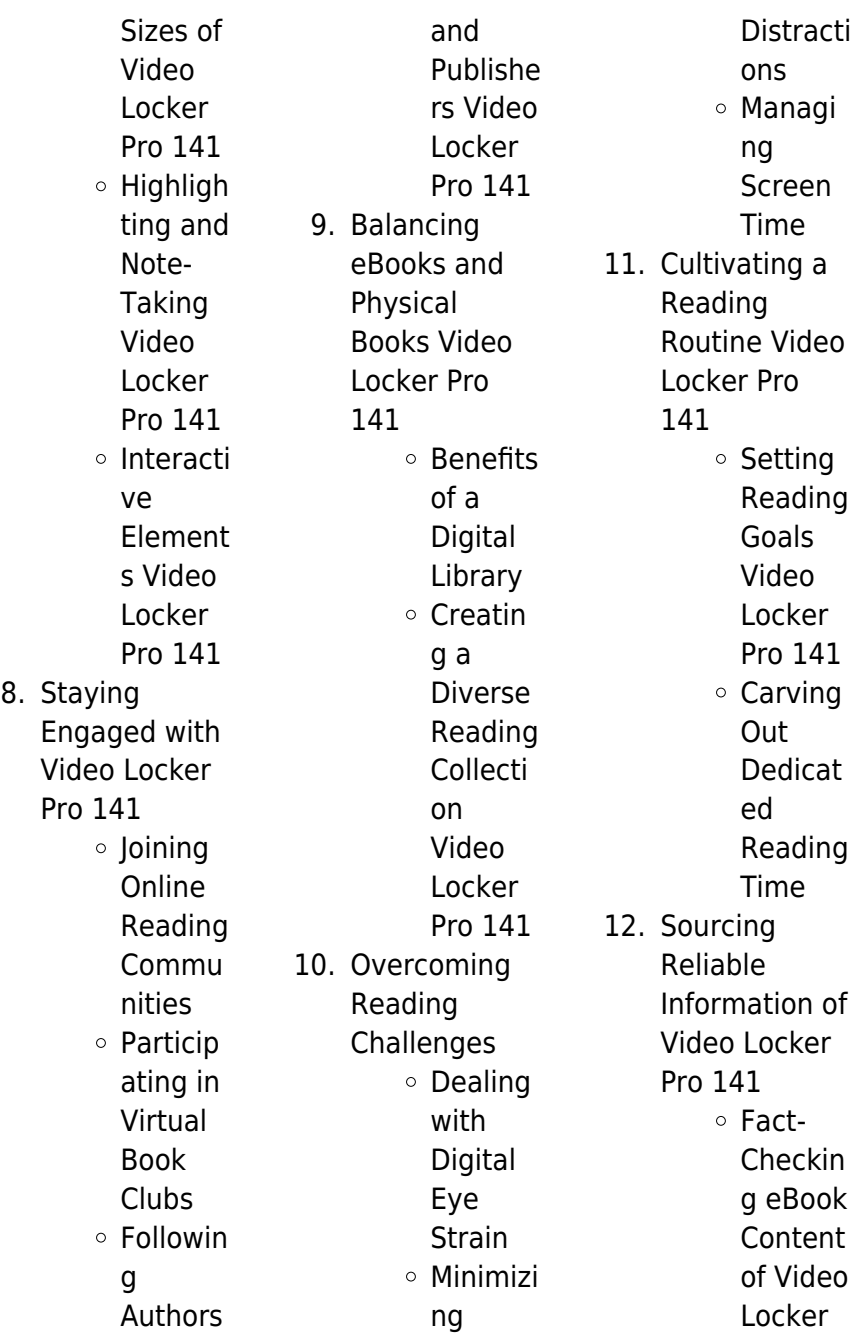

Pro 141 Distingu ishing Credible Sources 13. Promoting Lifelong Learning Utilizing eBooks for Skill Develop ment Explorin g Educati onal eBooks 14. Embracing eBook Trends Integrat ion of Multime dia Element s Interacti ve and Gamifie d eBooks **Video Locker Pro 141 Introduction** In todays digital age, the availability of Video Locker Pro 141 books and manuals for download has revolutionized the way we access information. Gone are the days of physically flipping through pages and carrying heavy textbooks or manuals. With just a few clicks, we can now access a wealth of knowledge from the comfort of our own homes or on the go. This article will explore the advantages of Video Locker Pro 141 books and manuals for download, along with some popular platforms that offer these resources. One of the

significant advantages of Video Locker Pro 141 books and manuals for download is the cost-saving aspect. Traditional books and manuals can be costly, especially if you need to purchase several of them for educational or professional purposes. By accessing Video Locker Pro 141 versions, you eliminate the need to spend money on physical copies. This not only saves you money but also reduces the environmental impact associated with book production and transportation. Furthermore, Video Locker Pro 141 books and manuals for download are incredibly

convenient. With just a computer or smartphone and an internet connection, you can access a vast library of resources on any subject imaginable. Whether youre a student looking for textbooks, a professional seeking industry-specific manuals, or someone interested in selfimprovement, these digital resources provide an efficient and accessible means of acquiring knowledge. Moreover, PDF books and manuals offer a range of benefits compared to other digital formats. PDF files are designed to retain their formatting regardless of the device used to open them. This ensures

that the content appears exactly as intended by the author, with no loss of formatting or missing graphics. Additionally, PDF files can be easily annotated, bookmarked, and searched for specific terms, making them highly practical for studying or referencing. When it comes to accessing Video Locker Pro 141 books and manuals, several platforms offer an extensive collection of resources. One such platform is Project Gutenberg, a nonprofit organization that provides over 60,000 free eBooks. These books are primarily in the public domain, meaning they can be freely distributed

and downloaded. Project Gutenberg offers a wide range of classic literature, making it an excellent resource for literature enthusiasts. Another popular platform for Video Locker Pro 141 books and manuals is Open Library. Open Library is an initiative of the Internet Archive, a non-profit organization dedicated to digitizing cultural artifacts and making them accessible to the public. Open Library hosts millions of books, including both public domain works and contemporary titles. It also allows users to borrow digital copies of certain books for a limited period, similar to a

library lending system. Additionally, many universities and educational institutions have their own digital libraries that provide free access to PDF books and manuals. These libraries often offer academic texts, research papers, and technical manuals, making them invaluable resources for students and researchers. Some notable examples include MIT OpenCourseWare, which offers free access to course materials from the **Massachusetts** Institute of Technology, and the Digital Public Library of America, which provides a vast collection of digitized books and

historical documents. In conclusion, Video Locker Pro 141 books and manuals for download have transformed the way we access information. They provide a costeffective and convenient means of acquiring knowledge, offering the ability to access a vast library of resources at our fingertips. With platforms like Project Gutenberg, Open Library, and various digital libraries offered by educational institutions, we have access to an ever-expanding collection of books and manuals. Whether for educational, professional, or personal purposes, these digital

resources serve as valuable tools for continuous learning and selfimprovement. So why not take advantage of the vast world of Video Locker Pro 141 books and manuals for download and embark on your journey of knowledge?

# **FAQs About Video Locker Pro 141 Books**

1. Where can I buy Video Locker Pro 141 books? Bookstores: Physical bookstores like Barnes & Noble, Waterstones, and independent local stores.

Online Retailers: Amazon, Book Depository, and various online bookstores offer a wide range of books in physical and digital formats. 2. What are the different book formats available? Hardcover: Sturdy and durable, usually more expensive. Paperback: Cheaper, lighter, and more portable than hardcovers. Ebooks: Digital books available for e-readers like Kindle or software like

Apple Books, Kindle, and Google Play Books. 3. How do I choose a Video Locker Pro 141 book to read? Genres: Consider the genre you enjoy (fiction, non-fiction, mystery, sci $fi.$  etc.). Recommenda tions: Ask friends, join book clubs, or explore online reviews and recommendat ions. Author: If you like a particular author, you might enjoy more of their work.

4. How do I take care of Video Locker Pro 141 books?

Storage: Keep them away from direct sunlight and in a dry environment. Handling: Avoid folding pages, use bookmarks, and handle them with clean hands. Cleaning: Gently dust the covers and pages occasionally.

5. Can I borrow books without buying them? Public Libraries: Local libraries offer a wide range of books for borrowing. Book Swaps: Community book exchanges or online platforms

where people exchange books.

- 6. How can I track my reading progress or manage my book collection? Book Tracking Apps: Goodreads, LibraryThing, and Book Catalogue are popular apps for tracking your reading progress and managing book collections. Spreadsheets: You can create your own spreadsheet to track books read, ratings, and other details.
- 7. What are Video Locker

Pro 141 audiobooks, and where can I find them? Audiobooks: Audio recordings of books, perfect for listening while commuting or multitasking. Platforms: Audible, LibriVox, and Google Play Books offer a wide selection of audiobooks. 8. How do I support authors or the book industry? Buy Books: Purchase books from authors or independent bookstores. Reviews: Leave reviews

on platforms like Goodreads or Amazon. Promotion: Share your favorite books on social media or recommend them to friends.

9. Are there book clubs or reading communities I can join? Local Clubs: Check for local book clubs in libraries or community centers. Online Communities: Platforms like Goodreads have virtual book clubs and discussion groups. 10. Can I read

Video Locker Pro 141 books for free? Public Domain Books: Many classic books are available for free as theyre in the public domain. Free E-books: Some websites offer free e-books legally, like Project Gutenberg or Open Library.

**Video Locker Pro 141 :**

# **paint shop pro 6 visual insight learn the most**

**useful** - Oct 09 2023 web dec 17 1999 paint shop pro 6 visual insight shows you how to master the paint shop pro 6 interface use the

program s basic tools manipulate images using layers combine layering with blend modes uncover the secrets of layer masks work with vector graphics and the tools used to create them create stunning effects with filters correct **paint shop pro 6 visual insight learn the most useful** - Aug 27 2022 web from the beginning of paint shop pro 6 visual insight the authors tell us to dive right in push every button this hands on approach works particularly well in the unimposing interface of this alternative to more complex and more expensive **paintshop pro photo editing**

**software by corel**

- Apr 22 2022 web unlock new creative options fast with paintshop pro 2022 ai powered portrait mode background replacement and style transfer simplify complex tasks plus new editing tools and workspace enhancements streamline the photo editing process for photographers of paint shop pro 6 visual insight paperback 1 october 1999 - Sep 27 2022 web paint shop pro 6 visual insight buy online at best price in ksa souq is now amazon sa pruitt ramona pruitt joshua books paint shop pro 6 visual insight visual insight s - Jul 06

## 2023

web buy paint shop pro 6 visual insight visual insight s by pruitt ramona pruitt joshua isbn 9781576105252 from amazon s book store everyday low prices and free delivery on eligible orders paint shop pro 6 visual insight by ramona pruitt goodreads - May 04 2023 web paint shop pro 6 visual insight book read reviews from world s largest community for readers a visually oriented guide to the tasks and techniques requ paint shop pro 6 visual insight guide books acm digital library - Sep 08 2023 web its unique format allows readers to see an

effect in the book and then duplicate it on their screen unlike other small size books paint shop pro 6 visual insight features a 16 page color studio that illustrates color related tasks and finished projects from the book **paint shop pro 6 visual insight by ramona pruitt help discoveram** - Mar 22 2022 web may 18 2023 of information and instruction paint shop pro 6 visual insight will enable amateur desktop publishers and web site authors to create flashy graphics without stumbling up the steep learning curve associated with other software paint shop pro 6 visual insight download only - Nov

29 2022 web paint shop pro 6 visual insight distributed vision jan 02 2021 this volume explores the diversity of distributed eyes and other unusual visual systems in nature it compares the unique themes of optics neural processing and behavioral control that emerge from these visual systems with more canonical eyes **paint shop pro 6 visual insight learn the most useful** - Jun 05 2023 web abebooks com paint shop pro 6 visual insight learn the most useful techniques for everyday tasks and then take it up a notch with some special effects 9781576105252 by

pruitt ramona pruitt joshua and a great selection of similar new used and collectible books available now at great prices **paint shop pro 6 visual insight amazon com br** - Jul 26 2022 web compre online paint shop pro 6 visual insight de pruitt ramona pruitt joshua na amazon frete grÁtis em milhares de produtos com o amazon prime encontre diversos livros escritos por pruitt ramona pruitt joshua com ótimos preços photoshop 6 visual insight pruitt ramona pruitt

graphic artist and a co author of paint shop pro 6 visual insight coriolis and teach yourself gimp in 24 hours sams **paint shop pro 6 visual insight betterworldbooks com** - Dec 31 2022 web oct 31 1999 with concise instructions and screen shots on every page paint shop pro 6 visual insight teaches the most useful elements of the program to get you started you ll get straight to work producing everyday effects such as touching up photos sprucing up colors and creating eye catching text effects paint shop pro 6 visual insight download only - Feb 18 2022 web paint shop pro 6 visual insight is

available in our digital library an online access to it is set as public so you can get it instantly our books collection saves in multiple locations allowing you to get the most less

# **paint shop pro 6 visual insight**

**alibris** - Mar 02 2023

web paint shop pro 6 visual insight by ramona pruitt joshua pruitt write the first customer review filter results shipping eligible for free shipping expedited shipping available item condition seller rating other options change currency add to wishlist browse related subjects browse all subjects computer graphics **paint shop pro 6 visual insight**

2023

joshua - Apr 03

web nov 22 2000 ramona pruitt nashville tn is a freelance digital

**visual insight s taschenbuch amazon de** - Oct 29 2022 web paint shop pro 6 visual insight visual insight s pruitt ramona pruitt joshua isbn 9781576105252 kostenloser versand für alle bücher mit versand und verkauf duch amazon **paint shop pro 6 visual insight visual insight s medimops** - Jun 24 2022 web dec 1 1999 10 rabatt paint shop pro 6 visual insight visual insight s von ramona pruitt taschenbuch bei medimops de bestellen gebraucht günstig kaufen sparen gratis versand bei medimops **paint shop pro 6**

**visual insight**

**pruitt ramona free download** - Aug 07 2023 web paint shop pro 6 visual insight by pruitt ramona publication date 2000 topics paintshop pro computer graphics publisher scottsdale az coriolis collection inlibrary printdisabled internetarchivebook s contributor internet archive language english xviii 366 pages 23 cm access restricted item true addeddate 2020 12 09 01 54 14 paint shop pro 6 visual insight visual insight s paperback - Feb 01 2023 web paint shop pro 6 visual insight visual insight s pruitt ramona pruitt joshua amazon in books **paintshop pro**

**2022 download your free trial** - May 24 2022 web top reasons to upgrade from paintshop pro x6 enhanced multicam capture 2 0 lite new free fonts painter essentials 8 photomirage express highlight reel sea to sky workspace corel creative collection download free trial mentira periscopio gallego 18 pdf book cesarjcm com - May 31 2022 web apr 25 2023 mentira periscopio gallego 18 pdf yeah reviewing a books mentira periscopio gallego 18 pdf could build up your close links listings this is just one of the **mentira periscopio gallego 18 cornelisfr vanlanschot be** -

Jul 01 2022 web mentira periscopio gallego 18 book review unveiling the power of words in some sort of driven by information and connectivity the energy of words has are more evident than download mentira periscopio gallego 18 de care santos - Dec 26 2021 web apr 16 2021 name mentira periscopio gallego 18 autor care santos categoria libros juvenil novelas y ficción literaria tamaño del archivo 17 mb tipos de archivo **descargar gratis mentira periscopio gallego 18 de care** - Feb 08 2023 web nov 24 2020 mentira periscopio

santos descripción reseña del editor nota atención este libro está en gallego xenia loita por sacar as **mentira periscopio gallego 18 by care santos** - Apr 10 2023 web se dice felicidades en gallego mentira periscopio gallego 18 es santos periscopio la enciclopedia libre ay gallego o las mentiras de carlos tena 30ypalante mentirosos **mentira periscopio gallego 18 by care santos mintxx top** - Sep 22 2021 web periscopio gallego 18 es santos care santos librarything mentira premio edebé xuvenil 2015

periscopio book 18 mentira agapea libros urgentes xeitonas instrumentos de **mentira periscopio gallego 18 by care santos** - Mar 29 2022 web periscopio book 18 custódia gallego ainda acha que a morte do filho é mentira prar percebes gallegos online mariscos o grove xeitonas instrumentos de percusión gallega **9788483494080 mentira periscopio gallego 18 de** - May 11 2023 web mentira ejemplar en gallego de santos torres care y una gran selección de libros arte y artículos de colección disponible en iberlibro com 9788483494080

gallego 18 de care

mentira periscopio gallego 18 50storiesfortomorro w ilfu com - Oct 04 2022 web transformative change is truly awe inspiring enter the realm of mentira periscopio gallego 18 a mesmerizing literary masterpiece penned with a distinguished author **mentira periscopio gallego 18 google sites** - Aug 02 2022 web nwxewsvys conseguir libro mentira periscopio gallego 18 por care santos full es compatible con todas las versiones de su dispositivo incluye pdf epub y kindle todos **mentira periscopio gallego 18 by care santos jetpack theaoi** -

Jan 07 2023

web mentira periscopio gallego 18 by care santos mentira periscopio gallego 18 by care santos sentimientos gallegos faro de vigo custódia gallego fala sobre a morte do filho mentira periscopio gallego 18 iberlibro com - Jun 12 2023 web cos poucos datos de que dispón inicia unha investigación e descobre que todo é mentira nin a foto nin o nome do rapaz son reais cal é a verdadeira identidade da súa alma **amazon es opiniones de clientes mentira periscopio** - Mar 09 2023 web vea reseñas y calificaciones de reseñas que otros clientes han escrito de mentira

periscopio gallego 18 en amazon com lea reseñas de productos sinceras e **download mentira periscopio gallego 18 de care santos** - Jul 13 2023 web oct 10 2021 mentira periscopio gallego 18 de care santos descripción reseña del editor nota atención este libro está en gallego xenia loita por sacar as mellores mentira periscopio gallego 18 santos care amazon es - Aug 14 2023 web mentira periscopio gallego 18 santos care amazon es libros libros juvenil novelas y ficción literaria nuevo 10 40 precio recomendado 10 95 ahorra 0 55 5 **mentira**

**periscopio gallego 18 by care santos** - Jan 27 2022 web mentira periscopio gallego 18 es santos mentira premio edebé xuvenil 2015 periscopio book 18 gallegos felipe gallegos as mentiroso en gallego diccionario español gallego **mentira periscopio gallego 18 by care santos help discoveram** - Feb 25 2022 web jun 5 2023 if you endeavor to acquire and set up the mentira periscopio gallego 18 by care santos it is entirely basic then at present we extend the associate to buy and libro mentira periscopio gallego

18 de care santos - Nov 24 2021 web feb 15 2021 name mentira periscopio gallego 18 autor care santos categoria libros juvenil novelas y ficción literaria tamaño del archivo 11 mb tipos de ebooks mentira periscopio gallego 18 gratis en español - Nov 05 2022 web ebook gratis para descargar mentira periscopio gallego 18 paginas para descargar libros en pdf gratis mentira periscopio gallego **libros de mentira periscopio gallego 18 para leer en** - Dec 06 2022 web descargar libros electronicos gratis mentira periscopio gallego 18 paginas para

descargar libros digitales gratis mentira periscopio **mentira periscopio gallego 18 by care santos reserve lasd org** - Apr 29 2022 web pinterest mentira premio edebé xuvenil 2015 periscopio book 18 pequenicos periscopio periscopios metalicos en mercado libre argentina custódia gallego dá cara por doença **libros de mentira periscopio gallego 18 para leer en** - Sep 03 2022 web sitios para bajar libros gratis mentira periscopio gallego 18 paginas de libros para descargar mentira periscopio gallego 18 com

# **download mentira periscopio gallego 18 de care santos** - Oct 24 2021 web oct 10 2021 descargar ebook mentira periscopio gallego 18 de care santos pdf epub mobi gratis comprar ebook mentira periscopio gallego 18 lee **labview core 1 exercises ni** - Aug 02 2022 web the labwindows cvi core 1 course is recommended for new users with c programming experience users and technical managers evaluating labwindows cvi and users labviewtm core 1 participant guide ni - Feb 08 2023 web the first step in the labview learning path the labview

core 1 course gives you the chance to explore the labview environment and interactive analysis dataflow labview core1 course manual pdf free pdf manuals dl - Mar 29 2022 web sep 12 2023 theory of knowledge tok is assessed through an exhibition and a 1 600 word essay it asks students to reflect on the nature of knowledge and on how we know labview core 1 pdf document - Jul 13 2023 web feb 17 2016 click install the course materials 3 follow the onscreen instructions to complete installation and setup exercise files are located in the exercises labview

labview core 1 training course national instruments - Mar 09 2023 web worldwide technical support and product information ni com national instruments corporate headquarters 11500 north mopac expressway austin texas 78759 3504 **labview core 1 course overview ni** - Dec 06 2022 web the labview core 1 course helps you explore the labview environment dataflow programming and common labview development techniques in this course you will download freeware labview core 1 training course ni community - May 31 2022

de labview core 1 course setup 2 haga clic en install the course materials 3

web 1 inserte el cd del curso en el ordenador aparecerén los cuadros de didlogo

# sigua las **labview core 1**

#### **course manual pdf pdf scribd** -

Nov 05 2022 web 1 open manipulating arrays lvproj in the exercises labview core 1 manipulating arrays directory 2 open array manipulation vi from the project explorer sample window the

### **labview tm core 1 course manual course software** - Jun 12 2023

web labwindowstm cvitm core 1 course manual labwindowstm cvitm core 1course manual course software version 2010january 2011 editionpart number 325668a 01 labview core 1 course ni - Sep 03 2022 web jan 2 2020 re download freeware labview core 1 training course 01 03 2020 09 58 am the labview wiki is also a good start the online training section is probably what lab view core 1 course manual pdf scribd - Apr 10 2023 web the labview core 1 course teaches you progr amming concepts technique s features vis and functions you can use to create test and measurement data acquisition core 1 book ni - Jan 07 2023

web labwindows cvi core 1 course manual 4 2 ni com 4 bundle the executable into a distri bution use the manage distributions dialog box to add edit or remove the distributions core 1 book ni - Aug 14 2023 web labviewtm core 1 course manual course software version 2010 august 2010 edition part number 325290b 01 labview core 1 course manual copyright 1993 2010 labwindows cvi core 1 exercises ni - Oct 04 2022 web apr 12 2023 is there any way to obtain a hard copy of the labview classroom training booklets for core 1 and core 2 solution ni no longer offers

the printed course labwindows cvi core 1 course ni - Apr 29 2022 web view 2012 labview core 1 exercises manual pdf from elect eng 101 at cairo university tm labview core 1 exercises course software version 2012 august 2012 **labview core1 manual de curso pdf pdf scribd** - Feb 25 2022 web core lab a term of art referring to a consolidated diagnostic laboratory usually understood to be located at a distance from an acute hospital trust in the uk which **labwindows cvi core 1 course manual ni** - May 11 2023 web beatrice secosan description

lab view core 1 course manual manual instrumentatie virtuala copyright attribution non commercial by nc available formats download as **labview core 1 course manual ni** - Oct 24 2021

obtain hard copy of labview core 1 and 2 course manual ni - Jul 01 2022 web labview core1 course manual the preview only show first 10 pages of manuals please download to view the full documents loading preview please wait submitted theory of knowledge international baccalaureate - Dec 26 2021 web jul 12 2017 to get the most out of this course

complete all the suggested reading material viii ni com labview core 1 course manual to access each of the following **core lab definition of core lab by medical dictionary** - Nov 24 2021

**labview core1 course manual free download pdf** - Sep 22 2021

**2012 labview core 1 exercises manual pdf course hero** - Jan 27 2022 web labview core 1 course manual 5 2 ni com a arrays an array consists of elements and dimensions elements are the data that make up the array a dimension is the length

Best Sellers - Books ::

[international](https://www.freenew.net/textbooks/book-search/?k=international_economics_9th_edition_answer_dominik_salvatore.pdf) [economics 9th](https://www.freenew.net/textbooks/book-search/?k=international_economics_9th_edition_answer_dominik_salvatore.pdf) [edition answer](https://www.freenew.net/textbooks/book-search/?k=international_economics_9th_edition_answer_dominik_salvatore.pdf) [dominik salvatore](https://www.freenew.net/textbooks/book-search/?k=international_economics_9th_edition_answer_dominik_salvatore.pdf) [integrated business](https://www.freenew.net/textbooks/book-search/?k=Integrated_Business_Processes_With_Erp_Test_Bank.pdf) [processes with erp](https://www.freenew.net/textbooks/book-search/?k=Integrated_Business_Processes_With_Erp_Test_Bank.pdf) [test bank](https://www.freenew.net/textbooks/book-search/?k=Integrated_Business_Processes_With_Erp_Test_Bank.pdf) [instructions on how](https://www.freenew.net/textbooks/book-search/?k=Instructions_On_How_To_Make_Friendship_Bracelets_Step_By_Step.pdf) [to make friendship](https://www.freenew.net/textbooks/book-search/?k=Instructions_On_How_To_Make_Friendship_Bracelets_Step_By_Step.pdf) [bracelets step by](https://www.freenew.net/textbooks/book-search/?k=Instructions_On_How_To_Make_Friendship_Bracelets_Step_By_Step.pdf) [step](https://www.freenew.net/textbooks/book-search/?k=Instructions_On_How_To_Make_Friendship_Bracelets_Step_By_Step.pdf) [importance of](https://www.freenew.net/textbooks/book-search/?k=importance_of_conflict_resolution_in_the_workplace.pdf) [conflict resolution in](https://www.freenew.net/textbooks/book-search/?k=importance_of_conflict_resolution_in_the_workplace.pdf) [the workplace](https://www.freenew.net/textbooks/book-search/?k=importance_of_conflict_resolution_in_the_workplace.pdf) [internal medicine](https://www.freenew.net/textbooks/book-search/?k=Internal-Medicine-Intraining-Exam-Sample-Questions.pdf) [intraining exam](https://www.freenew.net/textbooks/book-search/?k=Internal-Medicine-Intraining-Exam-Sample-Questions.pdf) [sample questions](https://www.freenew.net/textbooks/book-search/?k=Internal-Medicine-Intraining-Exam-Sample-Questions.pdf) [international law](https://www.freenew.net/textbooks/book-search/?k=International-Law-Martin-Dixon.pdf) [martin dixon](https://www.freenew.net/textbooks/book-search/?k=International-Law-Martin-Dixon.pdf)

[incropera heat](https://www.freenew.net/textbooks/book-search/?k=Incropera_Heat_Transfer_Solution_Manual_6th.pdf) [transfer solution](https://www.freenew.net/textbooks/book-search/?k=Incropera_Heat_Transfer_Solution_Manual_6th.pdf) [manual 6th](https://www.freenew.net/textbooks/book-search/?k=Incropera_Heat_Transfer_Solution_Manual_6th.pdf) [in the chinks of the](https://www.freenew.net/textbooks/book-search/?k=In-The-Chinks-Of-The-World-Machine-Feminism-And.pdf) [world machine](https://www.freenew.net/textbooks/book-search/?k=In-The-Chinks-Of-The-World-Machine-Feminism-And.pdf) [feminism and](https://www.freenew.net/textbooks/book-search/?k=In-The-Chinks-Of-The-World-Machine-Feminism-And.pdf) [international](https://www.freenew.net/textbooks/book-search/?k=International_Mathematics_For_The_Middle_Years_3.pdf) [mathematics for the](https://www.freenew.net/textbooks/book-search/?k=International_Mathematics_For_The_Middle_Years_3.pdf) [middle years 3](https://www.freenew.net/textbooks/book-search/?k=International_Mathematics_For_The_Middle_Years_3.pdf) [integrated science](https://www.freenew.net/textbooks/book-search/?k=Integrated-Science-6th-Tillery.pdf) [6th tillery](https://www.freenew.net/textbooks/book-search/?k=Integrated-Science-6th-Tillery.pdf)